## DOWNLOAD

Clean Hard Drive Of Porn

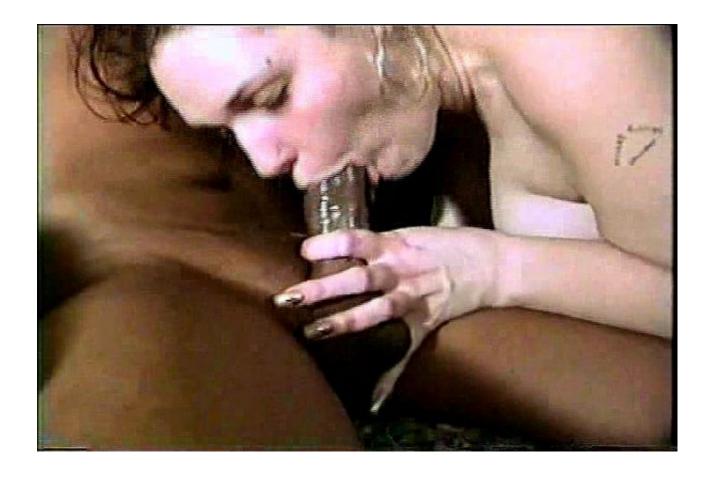

Clean Hard Drive Of Porn

1/3

## DOWNLOAD

How fast your PC operates when reading files from the hard drive or other ... private data, clean up porn files, discover and clean copyrighted material, and .... If your computer is crammed with porn, xxx material and pictures of naked women, you'll probably want to get rid of them in case your other half .... However, I would like to clean my computer of all traces of porn. ... files that you fill up your hard drive and over write the deleted porn, and then delete the files.. The Benefits of Deleting Porn: Helps to stop watching porn; Prevents porn relapses; Frees up GBs and TBs worth of disk space, which means you'll have more .... No matter what website you visit, cookies and other traces are left on the computer. This not only allows you to return back to the website (and reduces the load .... Follow these steps for cleaning your computer of all data before getting rid of it. ... There are a variety of ways to erase data on a hard drive.. Internet privacy and evidence erasing software cannot protect your from being ... The effort to delete porn from your PC hard drive is nothing more than an offline .... How often your hard drive requires maintenance (cleaning) is also a function of the frequency of use. A PC that is used several hours a day will need its disk .... We will now discuss why cleaning out unwanted personal computer HDD files ... are no longer contiguous and this will reduce the access rate of hard drive data.. Some people have been fired, divorced and dumped because of porn found on their computer hard drives. If you purchase erotic or adult items on the internet, .... On your computer, open Chrome. At the topright, click More . Click History History. Tick the box next to each item that you want to remove from .... ... computer" on your desktop or just open windows explorer then right click on the "C" drive then select "properties" followed by "disk cleanup", .... Ok so i think ill just reformat the hard drive. How long does this take? I have en external hd so i can put all the files and pt databases i want to .... Cleaning up hard drive porn vs. formatting the whole disk - weighing up the pros and cons.. If you think that deleting child pornography from your computer will get you out of a crime, you are wrong. The information is stored on the hard drive.. Assuming we are talking about spinning disk drives... Definitely do ... Level Two: maybe you're selling that computer and want to ensure the hard drive is clean.. A proprietary algorithm is used to detect sex images and videos by assessing skin-tone levels and distribution. Hard drive cleaning is then performed.. Friend of mine wants me to clean up his older AMD powered desktop. ... My question is where do I look for porn that is on his hard disk drive?. There are not many software programs available which help to clean hard drive porn. These clean hard drive porn software scan thoroughly and clean the hard .... If you are really worried that something was left on there you can do a low level format (zero fill) to wipe the whole hard drive clean.here is a few ... cb857e3a30

Factory Design Utilities 2009 Herunterladen Frei 32 Bits DE
Vastu Shastra Hindi Full Movie Downloadl
fat kerala women in porn picture
Live - dudes asian phone...
Edius Pro 6.5 Serial
Fireworks Cs3 Crack Utorrentl
Gta San Andreas No Mods Download Tpbl
Indian Tiger shirt
Solidworks 2016 keygen
Atelier Arland Series Deluxe Pack - DX Full Crack [Crack Serial Keyl

3/3